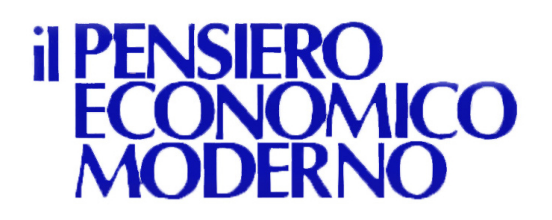

# **NORME REDAZIONALI GENERALI 2021**

#### **FILE**

**Il nome** del file dev'essere così composto: "COGNOME AUTORE, Titolo articolo".

I file **non devono** contenere i **commenti** e le **revisioni**.

Il **nome della mail** inviata deve avere come oggetto: "SUBMISSION ARTICOLO COGNOME NOME"

Nella mail inserire un abstract in italiano e in inglese di 600-1000 caratteri, spazi inclusi, e la classificazione JEL.

La lunghezza di riferimento indicativa è di 40.000 battute, ma si accettano contributi dalle 20.000 alle 95.000 battute, spazi inclusi. Contributi inferiori alle 15.000-20.000 battute potrebbero essere proposti per la pubblicazione nella sezione "Osservatorio". Per contributi superiori a 150.000 c'è la possibilità di produrre un numero speciale monografico.

### **TITOLO**

Il **titolo** del saggio deve iniziare preferibilmente con l'articolo e non deve essere troppo lungo, altrimenti meglio prevedere un sottotitolo, il carattere è Arial, tutto maiuscolo, grassetto, 14pt, centrato. Un eventuale sottotitolo va staccato dal titolo di 6pt e dev'essere in carattere 12pt tutto maiuscolo.

Il titolo è preceduto da tre righe vuote di 12p, a seguire altre tre righe vuote da 12p, poi scrivere il **nome e cognome dell'Autore** con carattere 11pt, tutto maiuscolo, centrato e seguito da 3 righe vuote da 12pt.

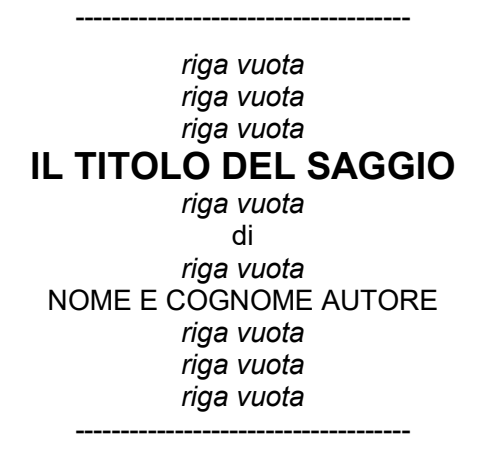

## **FORMATO PAGINA**

Per impostare il **formato della pagina** eseguire queste operazioni dalla barra degli strumenti in alto a sinistra:

File

Imposta pagina

Margini Superiore: [ **1,8** cm ], Inferiore: [ **2** cm], Sinistro: [ **2** cm], Destro: [**2** cm],

Carta → Formato [**A5**]

## **TESTO**

Il testo va diviso in **paragrafi**. I **titoletti dei paragrafi**, di 4-5 parole, non devono essere numerati né suddivisi con un titolo generale e sottotitoli. Il carattere è di 12pt in grassetto. L'allineamento è giustificato senza rientro (ossia tutto a sinistra). Si possono usare per esempio: Premessa, Introduzione, Conclusioni, Considerazioni finali, ecc. Inserire due interlinee vuote prima del titoletto e una a seguire (ad esclusione del primo titoletto che ha già 3 righe vuote prima). Non suddividere in sotto paragrafi o in paragrafi troppo brevi (devono essere di almeno una pagina o una pagina e mezza, fino a un massimo di 4 o 6 pagine, possono essere più brevi, mezza pagina, il primo e l'ultimo paragrafo).

Il **carattere del testo** è Arial, 12 pt. Non utilizzare mai per evidenziare l'importanza di una frase o di una parola il sottolineato, il grassetto o il maiuscolo. Interlinea singola per tutto il testo.

Il **paragrafo** del testo è giustificato con rientro speciale alla prima riga di 0,63 cm (o tolleranza 0,6-0,7), interlinea "singola".

Non inserire **spaziature** (6-12pt ecc.) tra i paragrafi o tra i periodi all'interno dei paragrafi. Le sole spaziature che si possono eventualmente inserire sono di 6pt (formato – paragrafo – spaziatura – prima o dopo – 6pt) prima e dopo oppure solo dopo, un elenco o una citazione nella forma di brano riportato tra virgolette laterali «».

Per le **citazioni di brani o frasi** usare solo le virgolette laterali « » e non quelle alte "". Il testo può essere preceduto e seguito da una spaziatura di 6pt e può essere fatto rientrare di almeno 0,6cm, meglio se 1,2 -1,27 cm.

Non lasciare **mai righe vuote** tra un periodo e l'altro all'interno dei paragrafi.

Utilizzare le **virgolette** e gli **apostrofi** inglesi (tondi): **' ' " "** e non quelli semplici ' ".

Per la **e accentata maiuscola** usare il carattere " **È** " e non la è E seguita da apostrofo " E' ".

Non usare l'apostrofo **per virgolettare** una parola: 'parola' è sbagliato, usare le doppie virgolette "parola" e per le citazioni estese quelle laterali «citazione».

Se si usa il **trattino** nel testo al posto delle parentesi, secondo lo stile anglosassone, usare il trattino lungo " – " e non quello corto "-". Per farlo basata digitare il trattino corto " - " (presente nel tasto del trattino basso *underscore* e non il simbolo "meno" della tastiera numerica) e digitare la parola seguente, al termine della parola fare uno spazio e il trattino si allungherà automaticamente. Questa procedura non funziona quando al trattino segue la punteggiatura (meno o punto). In questo caso si consiglia di scrivere il trattino, uno spazio, una lettera qualunque e poi un altro spazio. Una volta che il trattino si è allungato cancellare la lettera superflua ed eventualmente lo spazio se si fa seguire la punteggiatura. Se anche così non funziona copiare un trattino già scritto in un punto precedente del testo.

**Sillabazione e impostazione di paragrafo.** Eseguire queste due operazioni dal menu di Word:

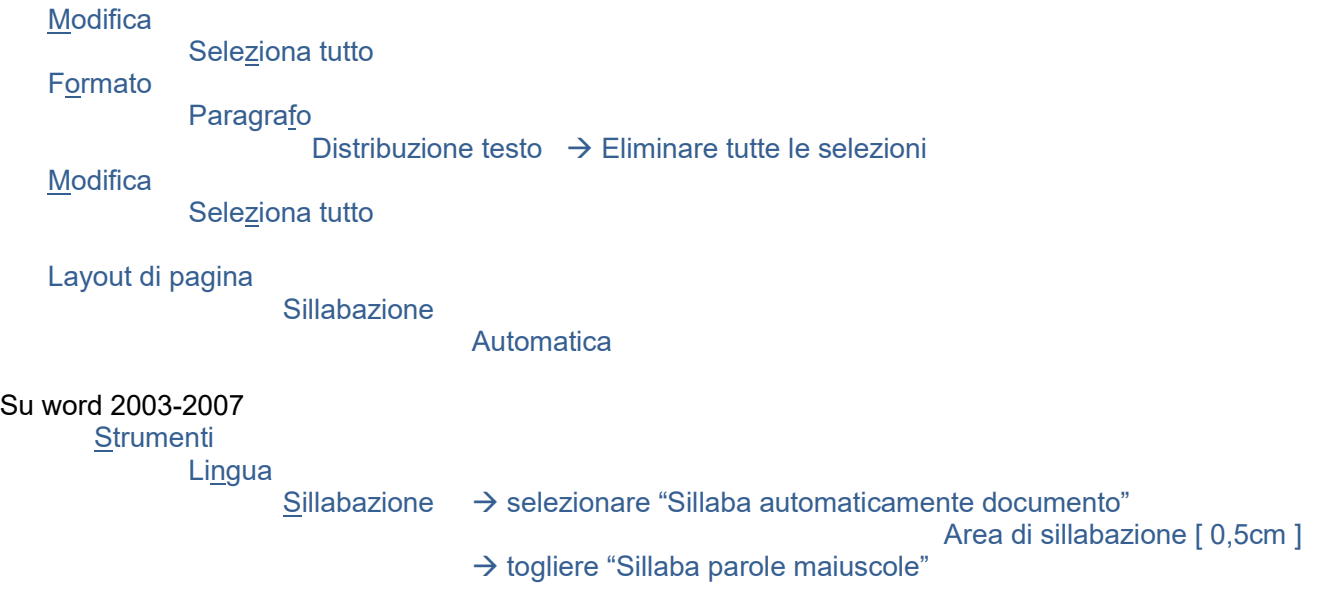

Eventuali **elenchi** devono recare il trattino, no assolutamente a pallini o altri simboli. In alternativa si possono usare elenchi numerati o con lettere alfabetiche. Una volta scritto l'elenco evidenziarlo e procedere alle seguenti operazioni con i comandi della barra degli strumenti in alto a sinistra:

#### **NOTE**

Le **note**, carattere Arial, 11 pt, paragrafo giustificato, vanno inserite automaticamente con la funzionalità di word alla fine del testo:

Inserisci

Riferimento

Note a piè di pagina selezionare Note di chiusura selezionare Formato numero "1,2,3..." cliccare su Applica e/o Inserisci

In alternativa inserire il numero della nota nel testo in formato apice e predisporre l'elenco a fine dell'articolo con i numeri iniziali di rimando alla nota in formato apice seguiti da 2 spazi. Nessun rientro o sporgenza.

### **FORMATO DELLE CITAZIONI E DELLA BIBLIOGRAFIA**

Dopo le due righe dalle referenze vuote può essere inserita la bibliografia, inserire il titolo "Bibliografia", in grassetto, carattere 12 pt, centrato, seguito da una riga vuota. I titoli vanno inseriti con una spaziatura dopo ogni titolo di 6pt.

Le citazioni e la bibliografia devono rispettare uno dei seguenti stili: Harvard, Chicago (A o B) o Vancouver, APA, OSCOLA.

Le righe vanno sempre concluse con il punto.

# **FIRMA E QUALIFICHE**

Alla fine del testo del saggio inserire **nome e cognome** in grassetto allineato a sinistra, a seguire un'interlinea vuota ed eventuali **referenze** (posizione accademica o struttura di appartenenza) in carattere dieci allineate a sinistra senza rientro. A seguire due righe vuote e la Bibliografia (spaziatura dopo ogni titolo di 6pt). A seguire due righe vuote e le Note. Il titolo della **Bibliografia** e delle **Note** è in grassetto centrato mentre il testo della è giustificato senza rientro e con grandezza 12pt.